## **Business Owner Roadmap:** Setting Up Your OnePersonPlus<sup>®</sup> Defined Benefit Retirement Plan

S

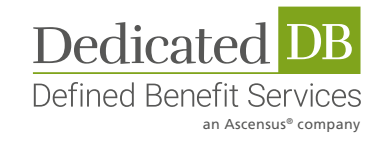

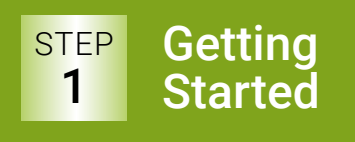

- $\rightarrow$  Estimate your maximum contribution and tax savings at dedicated-db.com/defined-benefit-plancalculator/
- ➔ Call Dedicated DB for questions or to request a custom illustration if you have employees, 1-866-269-2706
- ➔ Review plan illustration with CPA or Financial Advisor

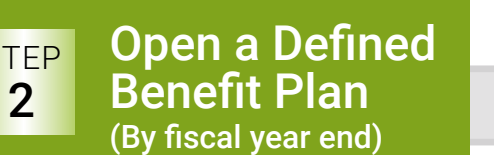

- **→** Complete Plan Design Questionnaire providing detailed business/income profile
- ➔ Sign completed Plan Design Questionnaire and send with Plan Design and Document Preparation Fee to Dedicated DB

## Plan Design and Installation **STEP** 3

- Dedicated DB will:
	- Design plan
	- Obtain Trust ID
	- Prepare Adoption Agreement & other plan documents
	- Send Welcome Kit with documents for client signature

## Open and Fund the Investment Account **STEP** 4

Once Adoption Agreement is signed, complete Investment Account Application using the Trust ID and instructions from Dedicated DB

- **→** Get investment account application for qualified retirement plans from financial institution of your choice
- ➔ Select investments
- ➔ Fund account with up to 50% of the estimated contribution amount prior to year-end
- $\rightarrow$  Contribute full amount by tax filing deadline plus extensions, but no later than 8 ½ months after plan year end

## Annual Review and Reporting STEP 5

At year end, Dedicated DB requests information on business status and a copy of fiscal year end investment account statement

- ➔ Send updated information to Dedicated DB
- ➔ Dedicated DB performs actuarial calculations to determine the exact contribution amount and informs you of your final contribution amount for the tax year
- ➔ Inform Dedicated DB when remainder of contribution is funded
- → Dedicated DB prepares Form 5500, other applicable tax forms and submits to the IRS

© Copyright 2019 Dedicated Defined Benefit Services, an Ascensus company. All rights reserved. OnePersonPlus is a registered trademark of Dedicated Defined Benefit Services.